## **MHYVP**

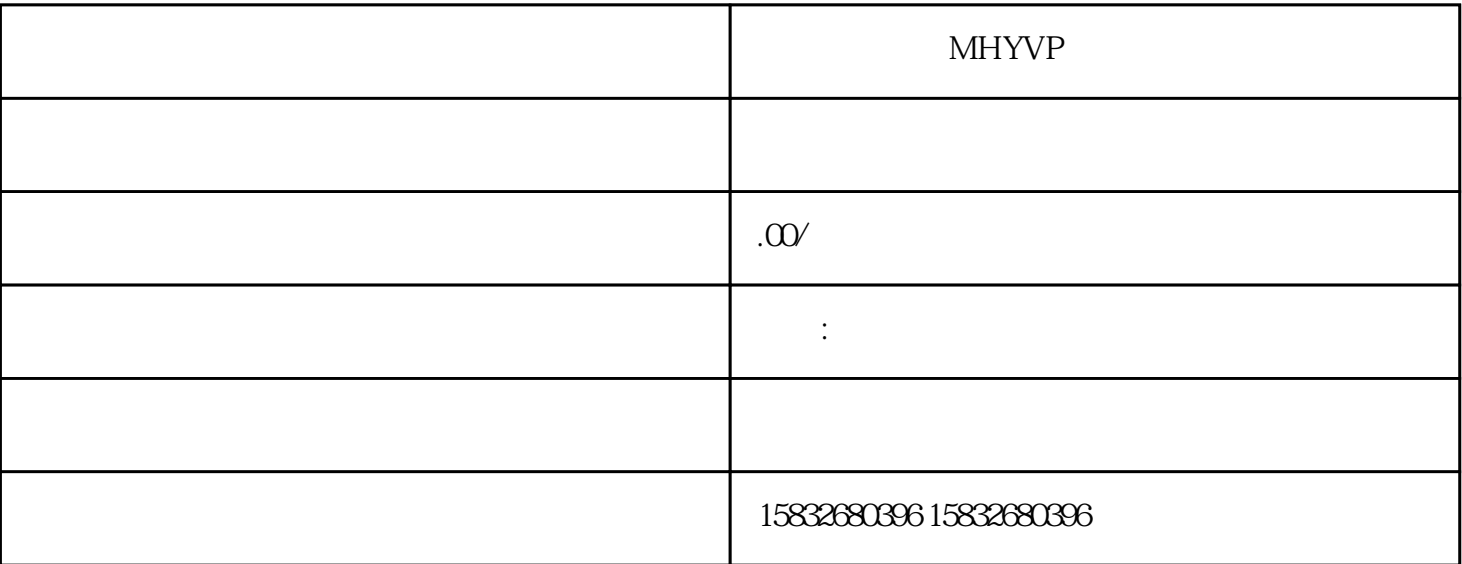

## **MHYVP**

用来和RJ45水晶头相连的。(总:王 销售: ) T568A T568B<br>T568B  $T568B$  $\blacksquare$ Uplink  $568A$  568B A 1 2 B 3 6 A 3 6 B 1 2

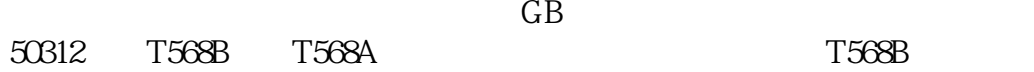

 $14$ mm,  $14$ mm,  $14$ mm,  $14$ mm,  $14$ mm,  $14$ mm,  $14$ mm,  $14$ mm,  $14$ mm,  $14$ mm,  $14$ mm,  $14$ mm,  $14$ mm,  $14$ mm,  $14$ m $14$ m,  $14$ m $14$ m,  $14$ m $14$ m,  $14$ m $14$ m,  $14$ m $14$ m,  $14$ m $14$ m,  $14$ m $14$ m,  $14$ m $14$ m,  $14$ m $14$ m,

8 RJ-45 8

压制:确认所有导线都到位,并透过水晶头检查一遍线序无误后,就可以用压线钳制RJ-45头了。将RJ-45

 $8$ 

3 6 1 4 5 2 7 8

 $8$